Lidia Szczygłowska Politechnika Częstochowska, Biblioteka Główna

# **Możliwości wykorzystania narzędzia analitycznego SciVal do prowadzenia polityki naukowej uczelni**

**Streszczenie:** Artykuł prezentuje możliwości narzędzia SciVal, który z czysto ewaluacyjnego i analitycznego narzędzia może stać się integralną częścią procesu planowania badań. Do tej pory narzędzia do analizy wyników badań naukowych opierały się na już wytworzonych dokumentach i pozwalały na dokonanie analizy porównawczej. Opracowanie szczegółowego modelu tematów i wskaźników ich wartości – Prominence – pozwoli na przewidywanie trendów i tym samym bardziej ukierunkowane podejmowanie decyzji w systemie nauki. Wskaźnik obrazujący bieżącą dynamikę tematu jest silnie skorelowany z finansowaniem. Wiedza o tym, które tematy mają największą dynamikę, może pomóc naukowcom i decydentom w monitorowaniu bieżących trendów badawczych, podejmowaniu decyzji dotyczących kolejnych programów i ich finansowania, przeprowadzaniu najbardziej aktualnych analiz profilu badań, identyfikacji kluczowych graczy oraz pozycji w określonym obszarze badań.

**Słowa kluczowe:** SciVal, Prominence, wskaźnik bibliometryczny, strategia badawcza

## **1. Wstęp**

Gromadzenie wysokiej jakości danych badawczych i uzyskiwanie znaczących spostrzeżeń umożliwiają świadome podejmowanie decyzji związanych z prowadzeniem polityki naukowej, rozwojem strategii badawczych i przydziałem środków finansowych. W celu aktywnego zarządzania strategią badawczą władze uczelni, kierownicy badań i naukowcy powinni być wyposażeni w odpowiednie dane we właściwym czasie (Chow 2018). Stała konieczność poddawania się różnym (wewnętrznym i zewnętrznym) ocenom wymaga kompleksowych, wiarygodnych, sprawdzonych i opartych na dowodach danych niezbędnych do podejmowania strategicznych decyzji (James 2018; Walker 2018). Jak zauważa Andrzej R. Pach, w interesie uczelni jest identyfikacja liderów w prowadzeniu badań w rokujących rozwój dziedzinach, publikowaniu prac w najbardziej prestiżowych czasopismach, pozyskiwaniu grantów i zleceń oraz prowadzeniu działalności innowacyjnej (Pach 2018). Jednym z nowych rozwiązań na poziomie strategicznym jest narzędzie analityczne i ewaluacyjne SciVal, które może stać się integralną składową procesu planowania badań w uczelni. Do tej pory narzędzia do analizy wyników badań naukowych koncentrowały się głównie na przeszłości, prezentowały to, co zostało zrobione i dokonywały analizy porównawczej wyników (Rota, Berghmans 2018, s. 2). W kontekście nowych zasad ewaluacji dorobku naukowego praktyczna umiejętność wykorzystania danych zawartych w narzędziu SciVal nabiera istotnego znaczenia i może przełożyć się na wsparcie procesu prognozowania rozwoju najważniejszych dla uczelni dziedzin badawczych.

Na poziomie strategicznym SciVal, narzędzie do analizy danych badawczych, może być wykorzystane przy wyszukiwaniu obszarów badawczych (i ich realizatorów), w grupie posiadających największą liczbę potencjalnych sponsorów lub możliwości innych sposobów finansowania na wysokim poziomie. Narzędzie można również wykorzystać w celu identyfikowania partnerów do współpracy badawczej, co powinno zapewnić prowadzenie badań z jednej strony konkurencyjnych w odniesieniu do pozyskiwanych dotacji, z drugiej nadających kierunki trendom światowym.

Narzędzie Scival może wskazywać obszary badań, które warto i należy wspierać, także finansowo, grupy badawcze, którym powinno się przydzielać środki na realizację badań, a także zasady tworzenia nowych dotacji (Rota, Berghmans 2018, s. 4). Narzędzie może być wykorzystane do prezentacji mocnych i słabych stron wyników badań instytucji w celu optymalizacji jej strategii badawczej. Pozwala zademonstrować, że instytucja przoduje w konkretnej dziedzinie, udokumentować, że aktywnie zajmuje się tematami o dużej dynamice izidentyfikować tematy o wysokiej dynamice, w których działają inne uniwersytety.

Pracownicy naukowi po przeanalizowaniu trendów badawczych będą mogli podejmować świadome decyzje, nad którymi tematami się skupić, i czy są tematy, w których mają większy od innych potencjał, który pomoże im odnieść sukces i stać się kluczowymi twórcami w domenach badawczych wydziału. Narzędzie SciVal może pomóc pracownikom naukowym zidentyfikować tematy o dużej dynamice i prawdopodobnym wysokim wskaźniku powodzenia finansowania. Ponadto

umożliwia badaczom zademonstrowanie swoich osiągnięć i wiodącej pozycji naukowej kierownictwu uniwersytetów czy organom finansującym (Vonder 2018). Nowe funkcjonalności SciVal pozwalają znaleźć najlepszych potencjalnych współautorów, zapewniają unikalny wgląd w pojawiające się trendy badawcze, pozwalają zidentyfikować pokrewne tematy o dużej dynamice i – co niebywale istotne – podejmować świadome decyzje dotyczące miejsca publikacji (Walker 2018).

Biblioteka może zaoferować wsparcie w odkrywaniu funkcjonalności narzędzia SciVal, pomóc w interpretacji wskaźników, w odnalezieniu się w gąszczu informacji i w znalezieniu tej właściwej. Bibliotekarz identyfikuje potrzeby użytkowników, źródła i wartość informacji, często zanim naukowiec sam sobie uzmysłowi, że ich potrzebuje, a następnie zaspokaja te potrzeby. Profesjonalizm bibliotekarzy, doświadczenie i biegłość w posługiwaniu się narzędziami bibliometrycznymi mogłyby być wykorzystane przez kierowników badań, grupy badawcze oraz naukowców w monitorowaniu bieżących trendów badawczych, przy podejmowaniu decyzji dotyczących kolejnych programów i ich finansowania, przeprowadzaniu najbardziej aktualnych analiz profilu badań, a także identyfikacji kluczowych graczy oraz pozycji w określonym obszarze badań.

## **2. Podejście metodologiczne**

Elsevier współpracował z SciTech Strategies przy opracowaniu naukowo uzasadnionego, a zarazem praktycznego podejścia bibliometrycznego do identyfikacji tematów badań za pomocą bezpośredniej analizy cytowań i następnie przypisania im wskaźnika Prominence w celu określenia ich dynamiki (Asmussen 2018). Ta nowa funkcjonalność SciVal ma pomóc naukowcom zobaczyć, które tematy są obecnie aktualne, a które prawdopodobnie pojawią się w przyszłości. Według Kevina Boyacka i Richarda Klavansa ze SciTech Strategies dla wszystkich zainteresowanych stron kluczowym działaniem w obecnym systemie nauki powinna być analiza portfolio badawczego. Instytucje finansujące przydzielają zasoby w poszczególnych dziedzinach nauki, decydenci wybierają, które projekty wspierać i których naukowców zatrudnić, podczas gdy badacze wybierają tematy, nad którymi chcą pracować (Klavans, Boyack 2017a, s. 1158). Kevin Boyack i Richard Klavans sugerują, że podobnie jak w korporacyjnym świecie badań i rozwoju koncepcje podaży i popytu mogą być równie pomocne w analizie portfolio badań w środowisku akademickim (Klavans, Boyack 2017a, s. 1158). Autorzy przyjęli definicję analizy portfela związaną z handlem (Klavans, Boyack 2017a, s. 1159). Przyjmując, że badania są produktem, tematy, czyli grupy publikacji, reprezentują podaż, a finansowanie (dotacje) reprezentuje popyt, to analiza portfolio badań może być sformułowana pod względem podaży i popytu na badania (Boyack et al. 2018, s. 450). Zainteresowane strony muszą wiedzieć, jakie są tematy i jaką wartość wnoszą do portfolio badań (Boyack et al. 2019). Dotychczas nie było wszechstronnego i akceptowanego modelu ani listy tematów i ich względnych wartości w nauce. Stworzenie szczegółowego modelu tematów w nauce (STS) wypełniają tę lukę (Klavans, Boyack 2017a, s. 1162).

Twórcy modelu skupili wszystkie publikacje odnotowane w bazie Scopus od 1996 r. – około 35 milionów – w zbiorze 97 000 globalnych, unikalnych tematów badawczych opartych na ścieżkach cytowań (Topic Prominence in Science FAQs 2019; Rota, Berghmans 2018, s. 3). Zdefiniowali temat jako zbiór publikacji o wspólnym obszarze intelektualnym, takim jak praca nad konkretnym problemem badawczym (Klavans, Boyack 2017a, s. 1159). Tematy mogą być obszerne lub wąskie, o rosnącej lub zanikającej popularności. Z czasem pojawiają się nowe tematy, a ponieważ tematy są dynamiczne, mogą ewoluować. Tematy będą nadal istnieć, pomimo braku zainteresowania nimi (Boyack et al. 2019).

Każdy z 97 000 tematów został dopasowany tylko do jednego z 1500 klastrów tematycznych (topic clusters). Klastry powstały przez agregację tematów o podobnym obszarze badawczym (Topic Prominence in Science FAQs 2019). Można je wykorzystać do szerszego zrozumienia badań przeprowadzanych przez kraj, instytucję, grupę badaczy lub badacza, przed przystąpieniem do analizy bardziej niszowych tematów.

Kolejnym krokiem było stworzenie narzędzia Topic Prominence in Science opartego na wieloletnich badaniach Kevina Boyacka i Richarda Klavansa oraz na licznych opiniach instytucjonalnych i testach produktów SciVal (Klavans, Boyack 2017b, s. 996). Każdemu tematowi badawczemu przypisano wskaźnik Prominence, który uwzględnia liczbę cytowań, liczbę wyświetleń oraz średnią wartość wskaźnika bibliometrycznego CiteScore stanowiącego miarę cytowalności czasopisma w obrębie jednej dyscypliny, w celu określenia jej dynamiki (Asmussen 2018). Według twórców prominencja (prominence) po prostu mówi, czy temat jest bardziej popularny i nabiera dynamiki, czyli – czy szersza społeczność badaczy skupia na nim uwagę. Prominence nie można utożsamiać z ważnością, innowacyjnością czy nowością. Temat może nie mieć wysokiej wartości wskaźnika Prominence, ale nadal może pozostać bardzo ważnym tematem (Klavans, Boyack 2017a, s. 1164). Prominencja to nie to samo co cytowalność i nie to samo co znaczenie (Kryszczuk 2018; Boyack et al. 2019).

Wskaźnik Prominence uzyskano, obliczając trzy zmienne dla wszystkich publikacji przypisanych do danego tematu:

- 1) liczbę cytowań w roku *n* publikacji opublikowanych w roku *n* i *n*-1,
- 2) liczbę wyświetleń w Scopus w roku *n* publikacji opublikowanych w roku *n* i *n*-1,
- 3) średnią wartość CiteScore czasopisma w roku *n* (Rota, Berghmans 2018, s. 3; Topic Prominence in Science FAQs 2019).

Obliczone zmienne znormalizowano, a wyniki przedstawiono jako średnią ważoną (Klavans, Boyack 2017a, s. 1165–1166; Topic Prominence in Science FAQ 2018).

Kevin Boyack i Richard Klavans poszli dalej, pokazując, że wskaźnik Topic Prominence jest dobrym predyktorem bieżącego i przyszłego finansowania na poziomie tematu, a zatem jest wskaźnikiem popytu (Klavans, Boyack 2017a, s. 1166). Twórcy szukali wskaźnika, który pozwalałby ocenić dynamikę wzrostu znaczenia tematów badawczych i oszacować, czy konkretne zagadnienia będą cieszyły się zainteresowaniem badaczy w najbliższej przyszłości, niezależnie od uznania ich za istotne w ocenie subiektywnej. Ten typ wskaźnika może być bardzo przydatny dla interesariuszy w analizie portfolio i planowaniu (Klavans, Boyack 2017a, s. 1164). Fakt, że Topic Prominence jest silnie skorelowany z finansowaniem, jest bardzo istotny zarówno dla kierowników badań, jak i naukowców, ponieważ dostarcza informacje oparte na danych, które tematy badawcze są najlepsze do zainwestowania czasu i wysiłku (Asmussen 2018).

Aby udowodnić tę korelację, Kevin Boyack i Richard Klavans przypisali 314 000 dotacji o wartości 203 miliardów dolarów z amerykańskiej bazy danych finansowania na poziomie projektu – STAR METRICS – do wszystkich tematów w modelu nauki (STS). Dotacje przydzielono do tematów na podstawie podobieństwa pod względem treści tytułów i abstraktów. Mając kwoty finansowania według tematów, przystąpili do zbadania korelacji pomiędzy finansowaniem a prominentnością. Uzyskane dane podzielili na dwa trzyletnie okresy (2008–2010 vs 2011–2013) dla każdego tematu i przeanalizowali korelację (Andersson 2017; Klavans, Boyack 2017a, s. 1167). Według Richarda Klavansa wskaźnik Prominence w połączeniu z wczesnym finansowaniem wyjaśnia 71% naturalnej zmienności finansowania w ostatnich trzech latach (Andersson 2017; Rota, Bergmans 2018, s. 3; Topic Prominence in Science FAQs 2019). Dzięki Prominence można analizować wcześniejsze schematy finansowania, aby przewidzieć przyszłe możliwości finansowania (Topic Prominence in Science FAQs 2019). Jest to solidne źródło informacji dla naukowców i kierowników badań (Fowler 2015, s. 3). Ta potężna analiza predykcyjna dostarcza już cennych informacji instytucjom na całym świecie (Andersson 2017).

## **3. Analiza portfolio badawczego**

Funkcja Topic Prominence in Science pozwala na przeprowadzenie kompletnej analizy portfolio instytucji w celu sprawdzenia, w których tematach aktualnie aktywna jest instytucja i które tematy mają wysoki wskaźnik Prominence, a więc istnieje duże prawdopodobieństwo, że będą dobrze finansowane. Można także uzyskać wgląd w to, którzy badacze są aktywni w konkretnych tematach i w których tematach są aktywni rówieśnicy oraz konkurenci, a także poznać tematy pokrewne, o których także powinno się wiedzieć (SciVal Quick Reference Guide 2019).

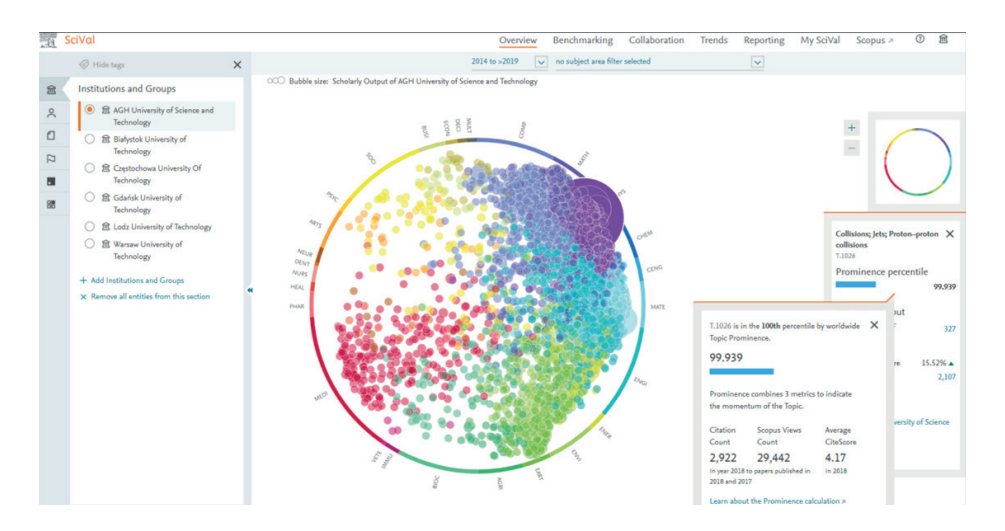

**Rys. 1.** Wykres Wheel of Science (źródło: SciVal's Topic Prominence in Science; dane Scopus)

Punktem wyjścia do dalszej analizy jest wykres kołowy nauki (Wheel of Science), przedstawiony na rysunku 1, prezentujący tematy o wysokiej dynamice, w których aktywna jest uczelnia, oraz wykres tabelaryczny przedstawiony na rysunku 2. Uzyskane wyniki w tabeli widocznej na rysunku 2 mogą być posortowane według liczby publikacji (scholarly output), które pracownicy naukowi uczelni wnieśli do konkretnego tematu, lub według wskaźnika Prominence. Im wyższy percentyl Prominence, tym większa dynamika danego tematu, a tym samym większe prawdopodobieństwo pozyskania funduszy.

|                                                                                                    | Overview                | Benchmarking                    | Collaboration           | Trends               | Reporting    | My SciVal                         | Scopus $\n $       | $\odot$<br>血                            |
|----------------------------------------------------------------------------------------------------|-------------------------|---------------------------------|-------------------------|----------------------|--------------|-----------------------------------|--------------------|-----------------------------------------|
|                                                                                                    | 2014 to >2019<br>$\sim$ | no subject area filter selected |                         |                      | $\checkmark$ |                                   |                    |                                         |
| <b>Topics &amp; Topic Clusters</b>                                                                                                    |                         |                                 |                         |                      |              |                                   | + Add to Reporting | Export $\vee$                           |
| Between 2014 to >2019, researchers at the AGH University of Science and Technology have contributed to:                                                      |                         |                                 |                         |                      |              |                                   |                    |                                         |
| Learn about Topics and Topic Clusters a<br>863 Topic Clusters<br>$\odot$ 4,156 Topics<br>only show the 593  Key Topics for this Institution (2)<br>$ \sigma$ |                         |                                 |                         |                      |              |                                   |                    |                                         |
| <b>O</b> Wheel<br><b>H</b> Table                                                                                                    |                         | <b>All Topics</b>               |                         |                      | $\checkmark$ | Filter by keyphrase(s)            |                    | Q                                       |
|                                                                                                    |                         |                                 |                         | At this Institution  |              |                                   |                    | Worldwide                               |
| Topic                                                                                                    |                         |                                 | <b>Scholarly Output</b> | Publication Share    |              | Field-Weighted<br>Citation Impact |                    | Prominence percentile $\downarrow$      |
| Molybdenum compounds; Transition metals; Dichalcogenides TMDs<br>T.63                                                                                        |                         |                                 | 4                       | $0.04\%$ $\triangle$ |              | 2.13                              |                    | 99.998                                  |
| Metal ions; Electric batteries; Batteries SIBs<br>T.1727                                                                                                    |                         |                                 | $\overline{7}$          | $0.14\%$ $\triangle$ |              | 1.11                              |                    | 99.997                                  |
| Carbon nitride; Photocatalysts; Photocatalysis<br>T.2252                                                                                                    |                         |                                 | T.                      | $0.02\%$ $\triangle$ |              | 2.74                              |                    | 99,996                                  |
| Capacitance; Nanosheets; Asymmetric supercapacitors<br>T.6                                                                                                   |                         |                                 | 1                       | $0.01\%$ $\triangle$ |              | 0.00                              |                    | 99.994                                  |
| Electrocatalysts; Electrocatalysis; HER catalysts<br>T.5899                                                                                                  |                         |                                 | T.                      | $0.03\%$ $\triangle$ |              | 1.15                              |                    | 99.993                                  |
| Polysulfides; Lithium batteries; Capacity decay<br>T.2050                                                                                                    |                         |                                 | ı                       | $0.02\%$ $\triangle$ |              | 0.00                              |                    | 99.992                                  |
| Electrolytic reduction; Electrocatalysts; Non-precious metal<br>T.350                                                                                        |                         |                                 | T.                      | $0.02\%$ $\triangle$ |              | 0.00                              |                    | 99.991                                  |
| Solar cells; Fullerenes; Organic photovoltaics<br>T <sub>.0</sub>                                                                                            |                         |                                 | $\overline{\mathbf{3}}$ | $0.03\%$ $\triangle$ |              | 0.17                              |                    | 99,990<br>15 lipca 2019<br>poniedziałek |

**Rys. 2.** Tematy, w których aktywna jest instytucja według wartości percentyli Prominence (źródło: SciVal's Topic Prominence in Science; dane Scopus)

### **4. Nowe funkcjonalności SciVal**

Najnowsze aktualizacje Topic Prominence in Science – Key Topics i New Topics – mogą wpłynąć na sposób, w jaki uczelnia rozwija swoją strategię badawczą*.* Funkcjonalność Key Topics w SciVal pozwala zobaczyć, które z prowadzonych przez uczelnię obszarów badawczych mają największy wpływ na kierunki badań w świecie i jak jest to mierzone (Andersson, Boyack 2018). Funkcjonalność ta pozwala zobaczyć tylko tematy, w których uczelnia dominuje (Andersson, Boyack 2019).

Uczelnia będzie uważana za kluczowego twórcę w konkretnym temacie, jeśli:

- liczba publikacji w danym temacie stanowi co najmniej 1/3 (33,3%) publikacji głównego podmiotu publikującego w tym temacie i / lub
- liczba cytowań stanowi co najmniej 1/3 (33,3%) cytowań najczęściej cytowanego podmiotu w danym temacie.

Zależność ta przedstawiona jest na rysunku 3.

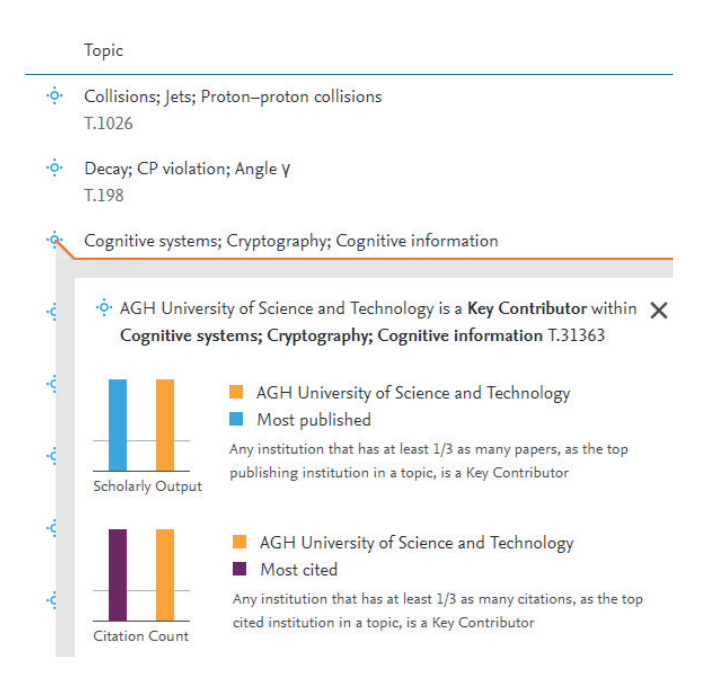

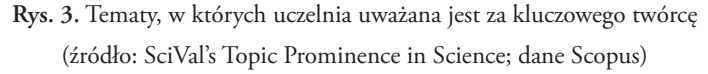

 Od niedawna dzięki SciVal można zidentyfikować nowe trendy badawcze. Nowe tematy ([new topics\)](http://scival.com/newtopics) dotyczą obszarów badań, w których zaobserwowano przyspieszony wzrost liczby niedawno opublikowanych artykułów i które przyciągnęły fundusze (About newly emerged Topics for 2019). Te nowe tematy wyłonione zostały z ogólnych trendów na podstawie odpowiednio przeprowadzanych analiz cytowań publikacji z roku poprzedzającego ich pojawienie się (Topic Prominence in Science 2019). Aby zidentyfikować nowe tematy, raz w roku ponownie uruchamiany jest algorytm SciVal Topics. W 2019 r. zidentyfikowano 37 nowych tematów, które przedstawione są na rysunku 4. Nowa funkcjonalność pozwala odkryć najlepszych naukowców i instytucje w tych tematach (Academic collaboration... 2018), ponadto umożliwia analizę pojawiających się dziedzin badań i innowacji, które wymagają wsparcia. Umożliwia również identyfikację nowych dziedzin, w których kraj czy uczelnia wyprzedza inne i dla których potrzebne jest finansowanie do utrzymania pozycji lidera. Pomaga przyspieszyć podejmowanie decyzji w zakresie rozwoju badań lub rozwijania współpracy w przypadku, gdy instytucja nie uzyskuje oczekiwanych osiągnięć naukowych (Rota, Berghmans 2018, s. 2).

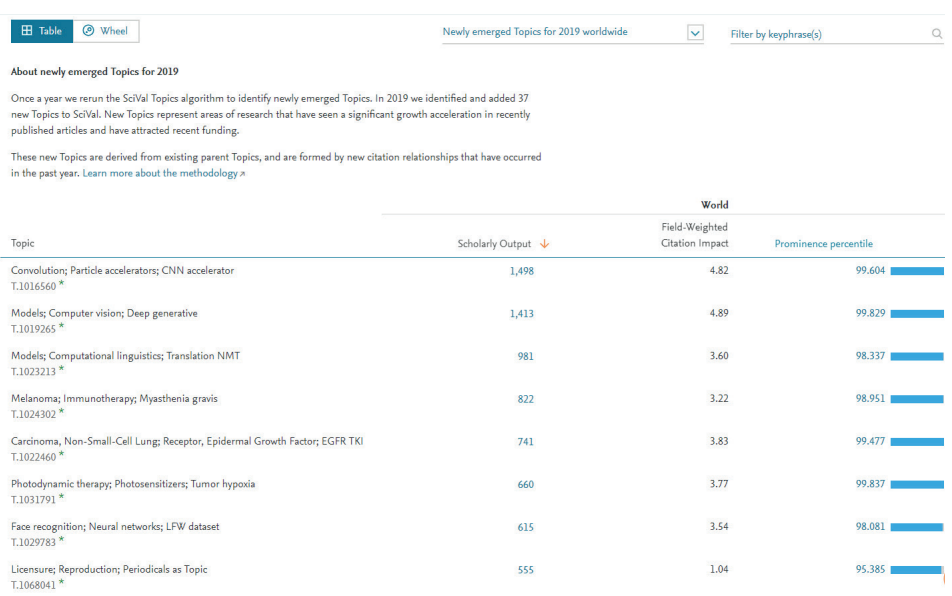

### **Rys. 4.** Nowe tematy (New Topics)

(źródło: SciVal's Topic Prominence in Science; dane Scopus)

## **5. Szczegółowa analiza tematów w module Trends**

W module Trends każdy z tematów można przeanalizować globalnie lub specjalnie dla instytucji. Moduł Trends prezentuje podstawowe wyniki dla analizowanego obszaru tematycznego: liczbę artykułów opublikowanych w danym temacie i jak ona rosła w czasie, liczbę wyświetleń artykułów, liczbę artykułów cytowanych w tej dziedzinie, znormalizowany wskaźnik Field Weighted Citation Impact (FWCI) oraz wartość percentyla Topic Prominence, co przedstawiono na rysunku 5.

Chmura słów i fraz kluczowych przedstawia najczęściej występujące słowa i wyrażenia w artykułach w analizowanym obszarze badań. Wielkość liter danej frazy oraz jej umiejscowienie (pośrodku chmury słów lub na zewnątrz) wskazują na trafność (Academic collaboration... 2018). Im większy rozmiar frazy (keyphrase) w chmurze, tym bardziej jest ona związana z tematem. Frazy oznaczone kolorem zielonym wskazują na rosnącą liczbę publikacji naukowych w analizowanym obszarze badań w wybranym przedziale czasowym. Powyższe zależności przedstawione są na rysunku 6. Dalsza analiza umożliwia poznanie znaczenia każdej frazy i jej procentowego wzrostu (Springthorpe 2019).

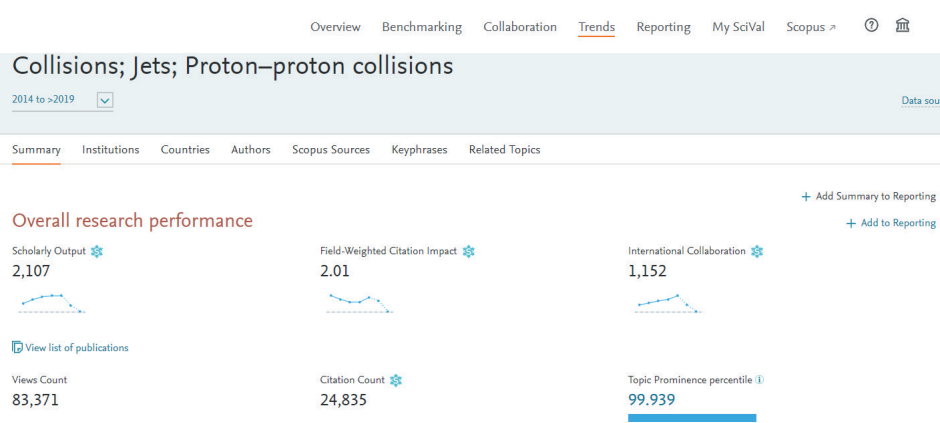

**Rys. 5.** Szczegółowa analiza wybranego tematu w module Trends (źródło: SciVal's Topic Prominence in Science; dane Scopus)

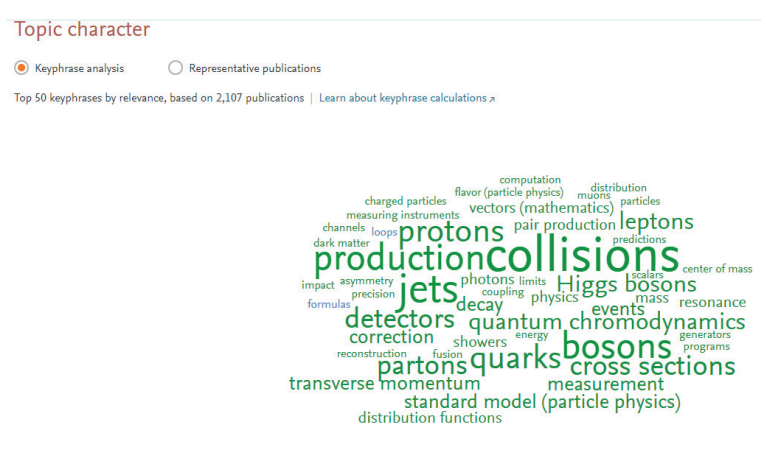

 $\mathsf{A\,A\,} \mathsf{A\text{} \text{ relevance of keyphrase}} \; | \; \; \mathsf{declining\,} \mathsf{A\,A\,} \mathsf{growing} \; (2014\text{--}2018)$ 

**Rys. 6.** Chmura słów i fraz kluczowych (źródło: SciVal's Topic Prominence in Science; dane Scopus)

Dość przydatną funkcją SciVal jest możliwość przejrzenia dziesięciu najbardziej reprezentatywnych publikacji (representative publications) dla konkretnego tematu, stosunkowo licznie cytowanych, które zapewniają jego głębsze zrozumienie (Want to get up... 2019).

Analizę tematu badawczego zwieńcza prezentacja wiodących instytucji (institutions), krajów (countries & regions), autorów (authors) i czasopism (Scopus sources). Pierwszą piątkę w każdej kategorii, co prezentuje rysunek 7, uszeregowano na podstawie liczby publikacji, co nie oznacza jednak, że mają one najwyższą wartość.

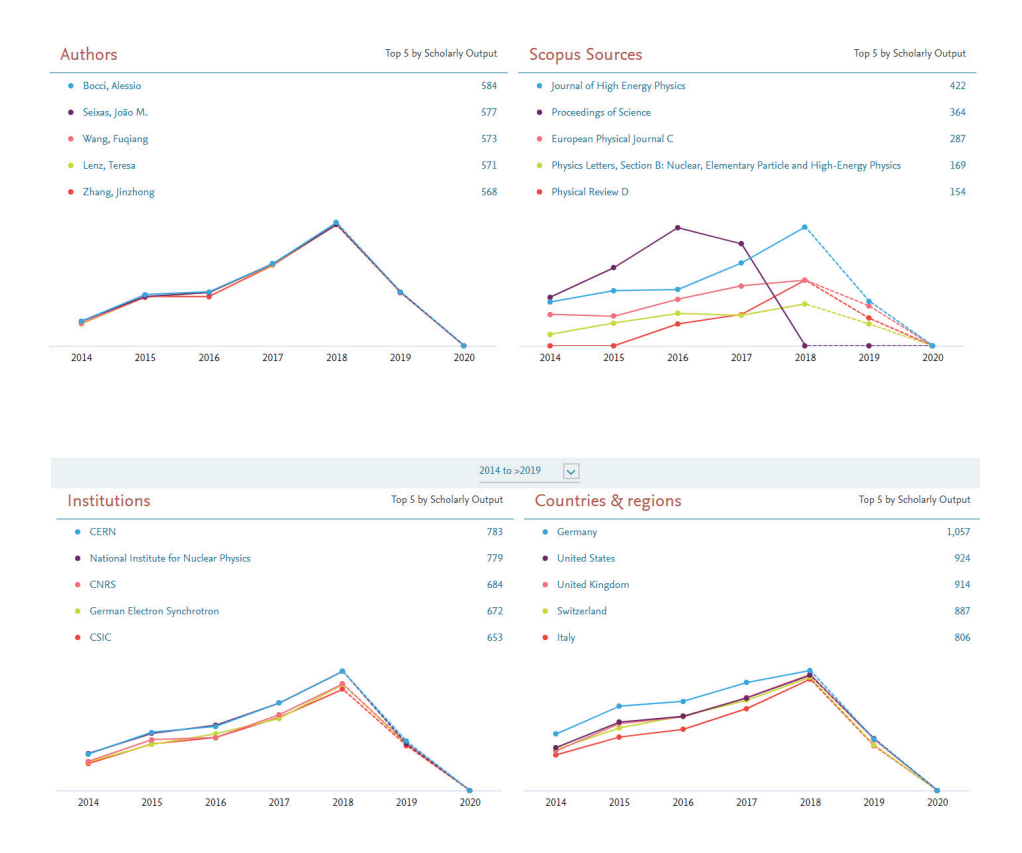

**Rys. 7.** Wiodące kraje, instytucje, autorzy i czasopisma w analizowanej dziedzinie (źródło: SciVal's Topic Prominence in Science; dane Scopus)

Moduł Trends umożliwia dokonanie analizy na wyższym poziomie szczegółowości w wybranym temacie. W sekcji autorzy (authors) można dowiedzieć się więcej o najlepszych naukowcach w danym obszarze badań z możliwością zawężenia listy nazwisk do określonego regionu geograficznego. Domyślnie otrzymujemy, tak jak to prezentuje rysunek 8, listę autorów o największej na świecie liczbie publikacji na dany temat.

| Collisions; Jets; Proton-proton collisions                                                                                                    |                                                                    |                                             |                                                      |                                                  |  |  |  |
|----------------------------------------------------------------------------------------------------|--------------------------------------------------------------------|---------------------------------------------|------------------------------------------------------|--------------------------------------------------|--|--|--|
| 2014 to >2019<br>$\vert \vee \vert$<br>Data sou                                                                                                    |                                                                    |                                             |                                                      |                                                  |  |  |  |
| Institutions<br>Summary                                                                                                    | <b>Authors</b><br><b>Scopus Sources</b><br>Countries<br>Keyphrases | <b>Related Topics</b>                       |                                                      |                                                  |  |  |  |
| Top authors<br>Worldwide<br>M<br>$N$ Chart<br><b>H</b> Table<br>+ Add to Reporting<br>Export $\vee$<br>Top 500 authors in this Topic, by Scholarly Output |                                                                    |                                             |                                                      |                                                  |  |  |  |
| N View on Chart 国 Add to panel                                                                                                    |                                                                    |                                             |                                                      |                                                  |  |  |  |
| Author                                                                                                    | Affiliation                                                        | Scholarly<br><b>Views Count</b><br>Output J | $\ddot{\phantom{1}}$<br>Field-Weight<br>$\checkmark$ | <b>Citation Count</b><br>$\overline{\mathbf{v}}$ |  |  |  |
| Bocci, Alessio<br>1. I                                                                                                    | Duke University                                                    | 584                                         | 75,989<br>3.76                                       | 10,361                                           |  |  |  |
| Seixas, João M.<br>2.1                                                                                                    | Universidade Federal do Rio de Janeiro                             | 577                                         | 3.80<br>75,593                                       | 10,340                                           |  |  |  |
| Wang, Fuqiang<br>3. I                                                                                                    | University of Wisconsin-Madison                                    | 573                                         | 3.79<br>74,947                                       | 10,148                                           |  |  |  |
| Lenz, Teresa<br>4. I                                                                                                    | University of Bonn                                                 | 571                                         | 74,292<br>3.81                                       | 10,145                                           |  |  |  |
| Zhang, Jinzhong<br>s. I                                                                                                    | Argonne National Laboratory                                        | 568                                         | 73,933<br>3.83                                       | 10,221                                           |  |  |  |
| Hansen, P. H.<br>6.1                                                                                                    | <b>III</b> University of Copenhagen                                | 538                                         | 3.84<br>71,270                                       | 8,945                                            |  |  |  |
| Costa, Michele J.<br>7.                                                                                                    | C <sub>SIC</sub>                                                   | 536                                         | 69,030<br>3.84                                       | 9,052                                            |  |  |  |
| Nash, Jordan A.<br>8.1                                                                                                    | <b>BR</b> Monash University                                        | 533                                         | 73,824<br>4.02                                       | 10,291                                           |  |  |  |
| Hughes, Emlyn W.<br>9.1                                                                                                    | Columbia University                                                | 526                                         | 70,741<br>3.91                                       | 9,028                                            |  |  |  |

**Rys. 8.** Wykaz czołowych naukowców publikujących w analizowanym temacie (źródło: SciVal's Topic Prominence in Science; dane Scopus)

Aby porównać autorów według bardziej przydatnych kryteriów, należy skorzystać z menu rozwijanego nad każdą kolumną, co przedstawia rysunek 9. Po wybraniu odpowiedniego wskaźnika można uzyskać pożądane dane. Kolejność wyników w tabeli zmienia się znacząco. Dzieje się tak, ponieważ każdy wskaźnik dotyczy innego aspektu pracy autora (Vonder 2018).

| Scholar<br>Outn                                                                         | Field-Weighted Citation Impact              |   |  |
|-----------------------------------------------------------------------------------------|---------------------------------------------|---|--|
| Field-Weighted Citation Impact &                                                        | Collaboration<br>Published<br>Viewed        |   |  |
| The ratio of citations received relative to the                                         |                                             |   |  |
| expected world average for the subject field,<br>publication type and publication year. |                                             |   |  |
| Show as:                                                                                | Cited                                       |   |  |
| <b>Total value</b>                                                                      | <b>Citation Count</b>                       | 会 |  |
| The total value for the selected year                                                   | < Field-Weighted Citation Impact            |   |  |
| range.                                                                                  | <b>Outputs in Top Citation Percentiles</b>  | 窈 |  |
| Percentage growth or decline                                                            | Publications in Top Journal Percentiles     | 盘 |  |
| The value in 2018 relative to the value<br>in 2014.                                     | <b>Citations per Publication</b><br>h-Index | 窈 |  |
|                                                                                         | <b>Awarded Grants</b>                       |   |  |

**Rys. 9.** Możliwości wyboru odpowiedniego wskaźnika w analizowanym temacie (źródło: SciVal's Topic Prominence in Science; dane Scopus)

Podobnie można szczegółowo przeanalizować wiodące kraje (countries), instytucje (institutions), czasopisma (Scopus sources), frazy kluczowe (keyphrases) oraz tematy pokrewne (related topics) w analizowanym obszarze badań (Vonder 2018).

Interesującą aktualizacją Topic Prominence in Science jest możliwość poznania tematów pokrewnych, związanych z analizowanym obszarem badań, które również cechują się wysokim wskaźnikiem Prominence (Exploring Related Topics... 2019). Tematy pokrewne nie są poddawane takiej samej analizie cytowań jak tematy główne, wprzeciwieństwie do artykułów składających się na temat. Wwielu przypadkach badacze z różnych dziedzin nauki publikują podobne prace i używają podobnych słów, ale nie cytują się nawzajem. Kolejny wskaźnik (Related Topic) ujawnia te relacje, a zatem umożliwia znalezienie kluczowych instytucji i badaczy w celu podjęcia potencjalnej współpracy i poszerzenia wiedzy na temat wybranego obszaru badań (Exploring Related Topics... 2019). Tematy są uporządkowane według pokrewieństwa (relatedness) na podstawie porównania fraz jednego tematu z drugim na przestrzeni ostatnich pięciu lat. Te charakterystyczne frazy są wyszukiwane w tytułach i streszczeniach publikacji przy użyciu Elsevier Fingerprint Engine (SciVal Quik Reference Guide 2019). Funkcja Realed Topics, przedstawiona na rysunku 10, pozwala odkryć obszary badań, które wcześniej nie znajdowały się w centrum zainteresowania badacza.

| Collisions; Jets; Proton-proton collisions<br>2014 to >2019<br>$\vert \vee$            |                          |                                                                                                    |                         | Data s                |
|----------------------------------------------------------------------------------------|--------------------------|----------------------------------------------------------------------------------------------------|-------------------------|-----------------------|
| Authors<br><b>Scopus Sources</b><br>Keyphrases<br>Institutions<br>Countries<br>Summary | <b>Related Topics</b>    |                                                                                                    |                         |                       |
| <b>Related Topics</b><br>Top 50 related Topics, by keyphrase match                     |                          |                                                                                                    |                         | Export \              |
| <b>B</b> Add to panel                                                                  |                          |                                                                                                    |                         |                       |
| Topics                                                                                 | Relatedness $\downarrow$ |                                                                                                    | <b>Scholarly Output</b> | Prominence percentile |
| i.<br>Quarks; Decay; Higgs bosons<br>T.88678                                           | 97%                      | <b>Seattle and States</b>                                                                                                    | 9                       | 3.658                 |
| Ħ.<br>Jets; Quarks; Jet substructure<br>T.16091                                        | 97%                      | $-1$                                                                                                    | 477                     | 94,963                |
| Ħ<br>Quarks; Production; Quark production<br>T.1868                                    | 96%                      | and the striking of                                                                                                    | 617                     | 95.575                |
| B.<br>Jets; Fragmentation; Fragmentation functions<br>T.5978                           | 96%                      | $\begin{array}{c} \begin{array}{c} \begin{array}{c} \end{array} & \begin{array}{c} \end{array} & \begin{array}{c} \end{array} \\ \begin{array}{c} \end{array} \end{array} \end{array}$ | 124                     | 60,604                |
| B.<br>Leptons; Production; Scalar leptoquarks<br>T.14237                               | 96%                      | and the first party of                                                                                                    | 132                     | 79.648                |
| Ħ<br>Production; Collisions; Parton distribution<br>T.19696                            | 96%                      | <b>Superintendent College</b>                                                                                                    | 104                     | 82.488                |
| Ħ<br>Partons; Production; Double-parton scattering<br>T.34504                          | 96%                      | <b>Search Anna</b> State                                                                                                    | 179                     | 79.284                |
| Ħ<br>Bosons; Coupling; Anomalous quartic                                               | 96%                      | <b>Profit Property</b>                                                                                                    | 115                     | 55.901                |

**Rys. 10.** Analiza tematów pokrewnych w module Trends (źródło: SciVal's Topic Prominence in Science; dane Scopus)

Ważne jest, aby zdawać sobie sprawę, że żaden pojedynczy wskaźnik nie może dać pełnego obrazu dorobku naukowego, aktywności naukowej badacza czy jakości jego pracy. Zgodnie ze złotą zasadą Elseviera zawsze należy używać więcej niż jednego wskaźnika w ocenie i interpretacji danych oraz zawsze należy używać zarówno danych jakościowych, jak i ilościowych przy podejmowaniu decyzji (Kryszczuk 2018). Wskaźniki powinny uzupełniać, a nie zastępować ludzką ocenę (Fowler 2015).

Od niedawna możliwe jest uzyskanie globalnego przeglądu najważniejszych tematów na całym świecie, a w ramach kolejnej aktualizacji narzędzia SciVal można przeanalizować indywidualną aktywność publikacyjną naukowców oraz grupy badaczy w konkretnych tematach, podczas gdy wcześniej takie dane dotyczyły tylko instytucji, krajów i świata ogółem (SciVal's Mokshagundam... 2018; Topic Prominence in Science 2019).

### **6. Wskaźnik Prominence w bazie Scopus**

Analizę konkretnego tematu można także przeprowadzić w bazie Scopus. Tematy są teraz dostępne bezpośrednio w Scopus wraz z wartością wskaźnika Prominence. Można bardzo szybko i prosto dotrzeć do informacji na temat reprezentatywnych publikacji, wykazu autorów, którzy mają najwięcej publikacji w analizowanym temacie oraz chmury fraz kluczowych. W celu bardziej szczegółowej analizy tematu należy przejść do modułu Trends (Springthorpe 2019). Ponadto dzięki nowemu fasetowi wyszukiwania (funding sponsor) w bazie Scopus można już znaleźć dane dotyczące finansowania (McCullough 2018).

## **7. Moduł MySciVal**

Aby zapewnić solidny punkt wyjścia do analiz strategicznych, SciVal umożliwia zdefiniowanie, profilowanie i zbadanie uczelni na podstawie jej struktury, tematów badawczych i programów (Christensen et al. 2018). Wykorzystując narzędzie SciVal, można w module MySciVal odtworzyć strukturę i hierarchię uczelni, dokonywać analiz i generować spójne raporty. MySciVal umożliwia również analizowanie danych instytucji lub grup badawczych oraz wizualizowanie wyników takich analiz (Hanafi et al. 2016; James, Christensen 2018). Oprócz dostarczania predefiniowanych profili i tematów badawczych SciVal umożliwia również definiowanie, profilowanie i badanie na zamówienie: tematów, konkretnych zespołów badawczych i inicjatyw współpracy (Andersson, Martinez 2018). W MySciVal można modelować scenariusze testowe,

tworząc wirtualne zespoły i nowo powstające obszary badawcze. Można tematy połączyć, aby utworzyć obszar badawczy unikalny dla instytucji lub wydziałów, a następnie go przeanalizować. Moduł ten pozwala na analizę działalności grup badawczych, a dzięki temu optymalizację tworzenia instytutów lub strategicznych programów badawczych (James, Christensen 2018). MySciVal oferuje możliwość udostępnienia podmiotów, utworzonych i wypełnionych struktur innym użytkownikom SciVal, aby mieli ten sam punkt wyjścia dla swoich analiz (Zalac 2019). Analizując programy badawcze zjednoczesnym śledzeniem aktualnej struktury konkretnej organizacji, można w pełni prześledzić badania prowadzone w uczelni i ich wpływ na kierunki badań na świecie (Zalac 2019). Przykładem może być Edith Cowan University (ECU), który od kilku lat utrzymuje i udostępnia swoją strukturę hierarchiczną w SciVal. Intencją stworzenia hierarchii instytucjonalnej ECU w SciVal jest umożliwienie raportowania na poziomie jednostki organizacyjnej. Ta dodatkowa funkcja SciVal pozwala użytkownikom porównywać wyniki badań ECU poszczególnych szkół, instytutów badawczych i ośrodków badawczych (The ECU Institutional Hierarchy... 2019).

Stworzenie, utrzymanie i aktualizacja struktury instytucjonalnej i hierarchii oraz zarządzanie nią wymaga dużej staranności i odpowiedzialności. Uczestnictwo personelu bibliotecznego w procesie tworzenia struktury i hierarchii uczelni w My-SciVal, a następnie utrzymania i udostępniania jej użytkownikom wydaje się bardzo pożądane. Pracownik biblioteki mógłby pracować wraz z pracownikami naukowymi w zespole zajmującym się polityką badawczą, dostarczając informacji potrzebnych do podejmowania decyzji tam, gdzie one zapadają.

#### **Bibliografia**

- About newly emerged Topics for 2019 (2019) [online]. Dostępny w: [https://scival.com/](https://scival.com/overview/topics?uri=World/3&newTopicsOnly=true) [overview/topics?uri=World/3&newTopicsOnly=true](https://scival.com/overview/topics?uri=World/3&newTopicsOnly=true) [przeglądany 15.06.2019].
- Academic collaboration: Sweden Japan (2018) [online]. STINT, s. 1–22. Dostępny w: https://www.stint.se/wp-content/uploads/2018/11/SWE\_JPN\_2018-01.pdf [przeglądany 15.06.2019].
- [Andersson](https://www.elsevier.com/connect/the-dawn-of-predictive-analytics-to-measure-research-performance-scivals-topic-prominence#contributors) M.E. (2017). The dawn of predictive analytics to measure research performance: SciVal's Topic Prominence [online]. Elsevier. Dostępny w: [https://www.elsevier.com/](https://www.elsevier.com/connect/the-dawn-of-predictive-analytics-to-measure-research-performance-scivals-topic-prominence) [connect/the-dawn-of-predictive-analytics-to-measure-research-performance-scivals-topic-](https://www.elsevier.com/connect/the-dawn-of-predictive-analytics-to-measure-research-performance-scivals-topic-prominence) [-prominence](https://www.elsevier.com/connect/the-dawn-of-predictive-analytics-to-measure-research-performance-scivals-topic-prominence) [przeglądany 15.06.2019].
- Andersson M.E., Boyack K. (2018). Where am I a Key Contributor? & other Topic Prominence in Science developments [online]. BrightTALK. Dostępny w: [https://www.](https://www.brighttalk.com/webcast/13819/330357/where-am-i-a-key-contributor-other-topic-prominence-) [brighttalk.com/webcast/13819/330357/where-am-i-a-key-contributor-other-topic-prom](https://www.brighttalk.com/webcast/13819/330357/where-am-i-a-key-contributor-other-topic-prominence-)[inence-in-science-developments](https://www.brighttalk.com/webcast/13819/330357/where-am-i-a-key-contributor-other-topic-prominence-) [przeglądany15.06.2019].
- Andersson M.E., Boyack K. (2019). Topic Prominence in Science: Where am I a key contributor? And other exciting updates to SciVal [online]. Elsevier. Dostępny w: [https://www.](https://www.elsevier.com/solutions/scival/releases/qushji) [elsevier.com/solutions/scival/releases/qushji](https://www.elsevier.com/solutions/scival/releases/qushji) [przeglądany 15.06.2019].
- Andersson M.E., Martinez C. (2018). Thinking outside the box! Analyze your research activities globally with SciVal [online]. BrightTALK. Dostępny w: [https://www.brighttalk.com/](https://www.brighttalk.com/webcast/13819/317029/thinking-outside-the-box-analyze-your-research-activities-globally-with-scival) [webcast/13819/317029/thinking-outside-the-box-analyze-your-research-activities-glob](https://www.brighttalk.com/webcast/13819/317029/thinking-outside-the-box-analyze-your-research-activities-globally-with-scival)[ally-with-scival](https://www.brighttalk.com/webcast/13819/317029/thinking-outside-the-box-analyze-your-research-activities-globally-with-scival) [przeglądany 15.06.2019].
- Asmussen T. (2018). Topic prominence in science a new bibliometric approach to identify High Dynamic Research Topics [online]. W: European Summer School for Scientometrics, Vienna 23–28 July 2018. Dostępny w: [https://www.scientometrics-school.eu/](https://www.scientometrics-school.eu/images/Programme2018.pdf) [images/Programme2018.pdf](https://www.scientometrics-school.eu/images/Programme2018.pdf) [przeglądany 15.06.2019].
- Boyack K.W., Smith C., Klavans R. (2018). Toward predicting research proposal success. *Scientometrics* [online], vol. 114, iss. 2, s. 449–461. Dostępny w: [https://doi.org/10.1007/](https://doi.org/10.1007/s11192-017-2609-2) [s11192-017-2609-2](https://doi.org/10.1007/s11192-017-2609-2) [przeglądany 15.06.2019].
- Boyack K., Andersson M.E., Christensen A. (2019). Delving deeper into topic prominence in science. Advanced user webinar [online]. Elsevier. Dostępny w: [https://www.elsevier.](https://www.elsevier.com/__data/assets/pdf_file/0006/548313/Topic-Prominence-Advanced-Webinar.pdf) [com/\\_\\_data/assets/pdf\\_file/0006/548313/Topic-Prominence-Advanced-Webinar.pdf](https://www.elsevier.com/__data/assets/pdf_file/0006/548313/Topic-Prominence-Advanced-Webinar.pdf) [przeglądany 15.06.2019].
- Chow T. (2018). How UNSW leverages SciVal to enable research excellence and align strategic initiatives with the University's Goals. W: Power of Research Performance Data in Strategic Planning, Taipei 3 October 2018 [online]. Elsevier. Dostępny w: [https://www.](https://www.elsevier.com/zh-tw/events/2018-eri-event-power-of-research-performance-data-in-strategic-planning) [elsevier.com/zh-tw/events/2018-eri-event-power-of-research-performance-data-in-stra](https://www.elsevier.com/zh-tw/events/2018-eri-event-power-of-research-performance-data-in-strategic-planning)[tegic-planning](https://www.elsevier.com/zh-tw/events/2018-eri-event-power-of-research-performance-data-in-strategic-planning) [przeglądany 15.06.2019].
- Christensen A., Walker M., James C. (2018). Analyze research programs and maintain your organization's structure in SciVal! [online]. BrighTALK. Dostępny w: https://www.brighttalk.com/webcast/13819/317033/analyze-research-programs-and-maintain-your-organization-s-structure-in-scival [przeglądany 15.06.2019].
- Exploring Related Topics in Trends and see papers published at your 'home' institution (2019) [online]. Elsevier. Dostępny w: https://www.elsevier.com/solutions/scival/releases/ride [przeglądany 15.06.2019].
- Fowler N. (2015). How can information inform judgments? W: 2015 HEPI-Elsevier Conference, Reflections on REF2014 – Where next? Research Assessment and Funding from 2014 to 2020 and beyond Tuesday 31 March 2015 Royal Society, London SW1 [online]. SlidePlayer. Dostępny w: https://slideplayer.com/slide/4405440/ [przeglądany 15.06.2019].
- Hanafi S., Nutt S., Zalac B. (2016). SciVal August release, Research Intelligence [online]. Elsevier. Dostępny w: [https://www.elsevier.com/\\_\\_data/assets/pdf\\_file/0018/211671/](https://www.elsevier.com/__data/assets/pdf_file/0018/211671/SV_August2016_release_presentation.pdf) [SV\\_August2016\\_release\\_presentation.pdf](https://www.elsevier.com/__data/assets/pdf_file/0018/211671/SV_August2016_release_presentation.pdf) [przeglądany 15.06.2019].
- James C. (2018). Using SciVal to answer the challenges of Polish researchers and institutions [online]. Elsevier. Dostępny w: [https://www.elsevier.com/pl-pl/solutions/scival/scival-pol](https://www.elsevier.com/pl-pl/solutions/scival/scival-polska)[ska](https://www.elsevier.com/pl-pl/solutions/scival/scival-polska) [przeglądany 15.06.2019].
- James C., Christensen A. (2018). Importing Researchers & Creating your Hierarchies in SciVal [online]. BrightTALK. Dostępny w: [https://www.brighttalk.com/webcast/13819/343411/](https://www.brighttalk.com/webcast/13819/343411/importing-researchers-creating-your-hierarchies-in-scival) [importing-researchers-creating-your-hierarchies-in-scival](https://www.brighttalk.com/webcast/13819/343411/importing-researchers-creating-your-hierarchies-in-scival) [przeglądany 15.06.2019].
- Klavans R., Boyack K.W. (2017a). Research portfolio analysis and topic prominence. *Journal of Informetrics* [online], vol. 11, iss. 4, s. 1158–1174. Dostępny w: [https://doi.org/10.1016/](https://doi.org/10.1016/j.joi.2017.10.002) [j.joi.2017.10.002](https://doi.org/10.1016/j.joi.2017.10.002) [przeglądany 15.06.2019].
- Klavans R., Boyack K.W. (2017b). Which Type of Citation Analysis Generates the Most Accurate Taxonomy of Scientific. *Journal of the Association for Information Science and Technology* [online], vol. 68, iss. 4, s. 984–998. Dostępny w: [https://doi.org/10.1002/](https://doi.org/10.1002/asi.23734) [asi.23734](https://doi.org/10.1002/asi.23734) [przeglądany 15.06.2019].
- Kryszczuk K. (2018). Wprowadzenie do SciVal. Witamy w społeczności użytkowników SciVal w Polsce! [online]. Elsevier. Dostępny w: [https://www.elsevier.com/\\_\\_data/assets/](https://www.elsevier.com/__data/assets/pdf_file/0007/816712/201811_LibraryConnectUAM_WarsztatSciVal_Kryszczuk.pdf) [pdf\\_file/0007/816712/201811\\_LibraryConnectUAM\\_WarsztatSciVal\\_Kryszczuk.pdf](https://www.elsevier.com/__data/assets/pdf_file/0007/816712/201811_LibraryConnectUAM_WarsztatSciVal_Kryszczuk.pdf) [przeglądany 15.06.2019].
- McCullough R. (2018). What's new on Scopus: Topics of Prominence have arrived and more [online]. Elsevier. Dostępny w: [https://blog.scopus.com/posts/what-s-new-on-scopus-](https://blog.scopus.com/posts/what-s-new-on-scopus-topics-of-prominence-have-arrived-and-more) [-topics-of-prominence-have-arrived-and-more](https://blog.scopus.com/posts/what-s-new-on-scopus-topics-of-prominence-have-arrived-and-more) [przeglądany 15.06.2019].
- Pach A.R. (2018). Wykorzystanie narzędzi analitycznych do prowadzenia polityki naukowej AGH. Forum SciVal Polska, Kraków, 07.05.2018 [materiały niepublikowane].
- Rota A.-C., Berghmans S. (2018). Topics of prominence, an insight into identifying new, emerging research trends, setting the scene for technologies of the future. W: 6<sup>th</sup> International Conference on Future-Oriented Technology Analysis (FTA) – Future in the Making, Brussels, 4–5 June 2018. Parallel sessions II, B3, Algorithm-based foresight methods [online]. EU Science HUB, s. 1–10. Dostępny w: [https://ec.europa.eu/jrc/sites/](https://ec.europa.eu/jrc/sites/jrcsh/files/fta2018-paper-b3-rota.pdf) [jrcsh/files/fta2018-paper-b3-rota.pdf](https://ec.europa.eu/jrc/sites/jrcsh/files/fta2018-paper-b3-rota.pdf) [przeglądany 15.06.2019].
- SciVal Quick Reference Guide (2019) [online]. Universitat Rovira i Virgili. Dostępny w: [http://www.urv.cat/media/upload/arxius/crai/20190306%20Quick%20reference%20](http://www.urv.cat/media/upload/arxius/crai/20190306%20Quick%20reference%20Guide%20Scival.pdf) [Guide%20Scival.pdf](http://www.urv.cat/media/upload/arxius/crai/20190306%20Quick%20reference%20Guide%20Scival.pdf) [przeglądany 15.06.2019].
- SciVal's Mokshagundam release allows Researchers to analyze their individual contribution to Topics (2018) [online]. Elsevier. Dostępny w: [https://www.elsevier.com/solutions/scival/](https://www.elsevier.com/solutions/scival/releases/mokshagundam) [releases/mokshagundam](https://www.elsevier.com/solutions/scival/releases/mokshagundam) [przeglądany 15.06.2019].
- [Springthorpe](http://scitechconnect.elsevier.com/author/louise-springthorpe/) L. (2019). Using the Scopus-SciVal topics flow to research machine learning [online]. Elsevier SciTech Connect. Elsevier. Dostępny w: [http://scitechconnect.elsevier.](http://scitechconnect.elsevier.com/using-the-scopus-scival-topics-flow-to-research-machine/?sf207187631=1) [com/using-the-scopus-scival-topics-flow-to-research-machine/?sf207187631=1](http://scitechconnect.elsevier.com/using-the-scopus-scival-topics-flow-to-research-machine/?sf207187631=1) [przeglądany 15.06.2019].
- The ECU Institutional Hierarchy in SciVal (2019) [online]. ECU Library. Dostępny w: https://ecu.au.libguides.com/harc/SciVal [przeglądany 15.06.2019].
- Topic Prominence in Science (2019) [online]. Elsevier. Dostępny w: [https://www.elsevier.](https://www.elsevier.com/solutions/scival/releases/topic-prominence-in-science) [com/solutions/scival/releases/topic-prominence-in-science](https://www.elsevier.com/solutions/scival/releases/topic-prominence-in-science) [przeglądany 15.06.2019].
- Topic Prominence in Science FAQ (2018) [online]. Elsevier. Dostępny w: [https://www.](https://www.elsevier.com/__data/assets/pdf_file/0010/511885/TP-FAQ-Sept-2018.pdf) [elsevier.com/\\_\\_data/assets/pdf\\_file/0010/511885/TP-FAQ-Sept-2018.pdf](https://www.elsevier.com/__data/assets/pdf_file/0010/511885/TP-FAQ-Sept-2018.pdf) [przeglądany 15.06.2019].
- Topic Prominence in Science FAQs (2019) [online]. Elsevier. Dostępny w: [https://service.else](https://service.elsevier.com/app/answers/detail/a_id/28428/supporthub/scival/)[vier.com/app/answers/detail/a\\_id/28428/supporthub/scival/](https://service.elsevier.com/app/answers/detail/a_id/28428/supporthub/scival/) [przeglądany 15.06.2019].
- Vonder M. (2018). Analyze your research units using SciVal's topics of Prominence. W: Pure International Conference, Philadelphia, October 31 – November 1 2018 [online]. Elsevier. Dostępny w: [https://www.elsevier.com/\\_\\_data/assets/pdf\\_file/0004/814288/](https://www.elsevier.com/__data/assets/pdf_file/0004/814288/Room-Comcast-B-Day-2-13.35a-Marcel-Vonder-Christopher-James.pdf) [Room-Comcast-B-Day-2-13.35a-Marcel-Vonder-Christopher-James.pdf](https://www.elsevier.com/__data/assets/pdf_file/0004/814288/Room-Comcast-B-Day-2-13.35a-Marcel-Vonder-Christopher-James.pdf) [przeglądany 15.06.2019].
- Walker M. (2018). SciVal & Pure analytics and information management for the research community [online]. Dostępny w: [http://entrepares.conricyt.mx/assets/2018/pdf/pre](http://entrepares.conricyt.mx/assets/2018/pdf/presentaciones_ep/10_de_septiembre/Talleres/Sala_Seis/Math_Walker.pdf)[sentaciones\\_ep/10\\_de\\_septiembre/Talleres/Sala\\_Seis/Math\\_Walker.pdf](http://entrepares.conricyt.mx/assets/2018/pdf/presentaciones_ep/10_de_septiembre/Talleres/Sala_Seis/Math_Walker.pdf) [przeglądany 15.06.2019].
- Want to get up to speed on a particular topic? Read the representative publications (2019) [online]. Elsevier. Dostępny w: https://www.elsevier.com/solutions/scival/releases/ohm [przeglądany 15.06.2019].
- Zalac B. (2018). Populate SciVal with Departmental Structures [online]. Dostępny w: https:// www.elsevier.com/research-intelligence/resource-library/load-faq-guide-instructions [przeglądany 15.06.2019].
- Zalac B. (2019). Populate SciVal with Departmental Structures. Research Intelligence [online]. Elsevier. Dostępny w: [https://www.elsevier.com/\\_\\_data/assets/pdf\\_file/0004/298741/](https://www.elsevier.com/__data/assets/pdf_file/0004/298741/Batch-Imports-FAQ.pdf) [Batch-Imports-FAQ.pdf](https://www.elsevier.com/__data/assets/pdf_file/0004/298741/Batch-Imports-FAQ.pdf) [przeglądany 15.06.2019].